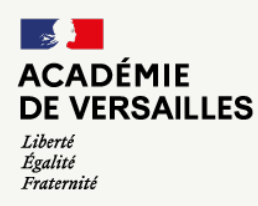

## Direction des services départementaux<br>de l'éducation nationale<br>des Hauts-de-Seine Utiliser un microscope numérique pour observer la nature

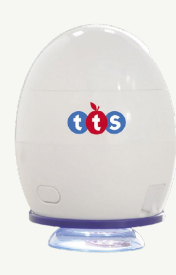

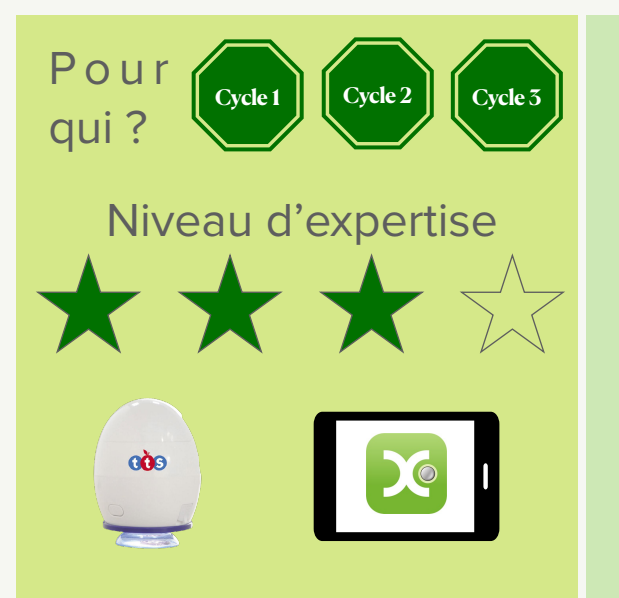

Cet automne, les classes de Petite Section de Mmes Rozo, Renoulleau et Clavert (écoles du 92) ont emprunté l'Easiscope, un microscope numérique prêté par leur circonscription. Ce microscope grossit jusqu'à 43 fois l'élément observé.

Grâce à l'application XploView installée sur les tablettes, le microscope devient nomade, les enfants peuvent alors effectuer leurs observations n'importe où dans la classe et même dans la nature environnante.

# **Des usages numériques**

#### **Du côté des élèves**

**→** utiliser un outil numérique pour réaliser des observations de détails → prendre des photos / vidéos des éléments observés au microscope

#### **Du côté des enseignants**

**→** favoriser l'observation fine par un matériel numérique adapté → exploiter ensuite la trace des observations (photos / films)

→ intégrer l'usage du numérique dans sa pratique de classe

# Zoom sur les outils numériques utilisés

**Observation des éléments qui nous entourent** Deux enseignantes ont observé les éléments, naturels ou non, trouvés dans la nature par leurs élèves et apportés en classe, ils ont été invités à les observer en réel, puis au travers de l'image amplifiée par le microscope et projetée sur la tablette. Les élèves de la 3ème classe ont effectué leurs observations directement dans le jardin de l'école.

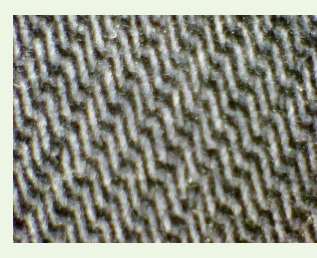

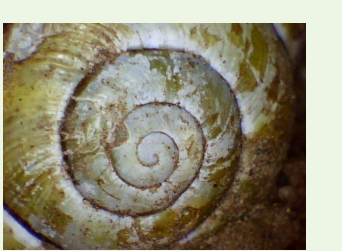

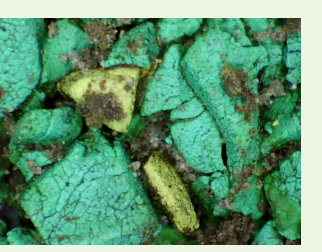

## **Envie d'essayer ?**

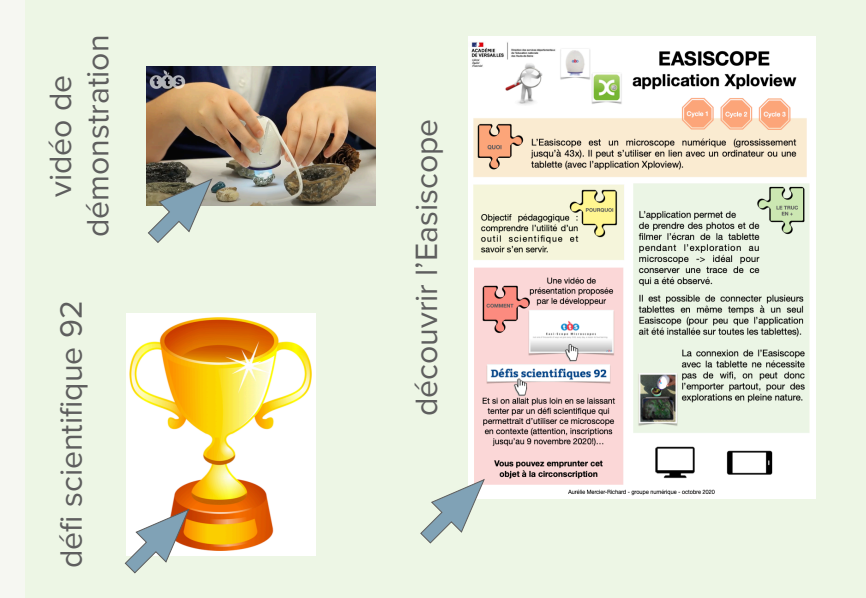

### **Le jeu d'association**

Les élèves ont été amenés à associer ensuite la photo prise d'un détail grossi 43 fois avec l'élément réel.

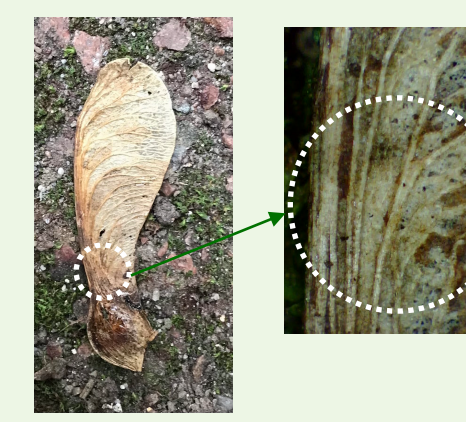

8 Une séance d'exploitation en arts plastiques des photos a été ensuite proposée après cette séance de découverte.

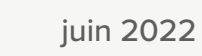